# MEC ENG 102B Final Project Report Little Buddy

Group 15: Luan Chuang, Katherine How, Kaitlyn Lee, Kyle Miller

December 5, 2023

# 1 Project Overview

# 1.1 Project Goal

Our project focuses on general purpose automation. We initially wanted to build a two-legged walking robot that can walk freely. However, we revised this idea to account for time and difficulty limitations, and instead developed a bipedal, mini "acrobot". This acrobot mimics movements similar to that of a singular leg but simplified into a double inverted pendulum actuated at the upper joint. Our team chose this project because we were interested in learning the controls required for under-actuated robotic mechanisms.

# 1.2 High Level Strategy

We decided to have a two level linkage driven by a motor and a pulley belt. The bottom wheels would be controlled by two separate motors. The controls are designed so that the robot could automatically adjust its position to account for the top weight. It acts as a double inverted pendulum, with the wheels/body as the first linkage and a pulley-driven arm as the second. We attach an adjustable mass at the top of the second linkage. Our initial desired functionality was for the robot to be able to balance completely on its own, as well as being able to translate without falling over. We intended for the robot to be autonomous and battery powered. Our achieved functionality was that we were able balance the robot and have it be controlled autonomously.

# 2 Integrated Physical System

More photos of the design, including the CAD model can be found in the Appendix 2.

# 2.1 Physical Model

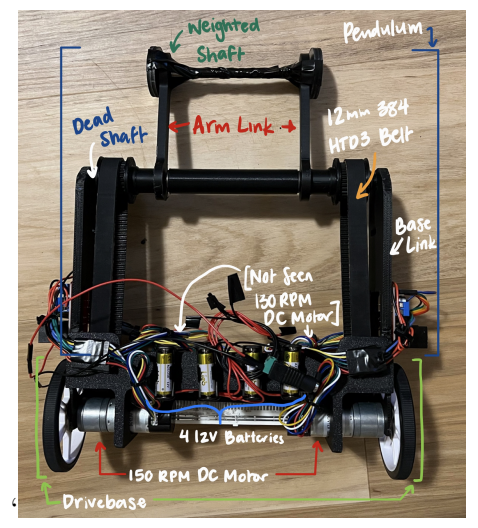

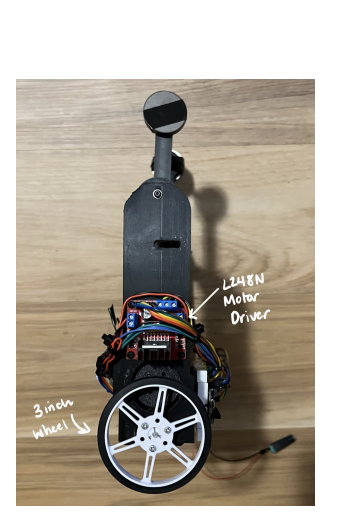

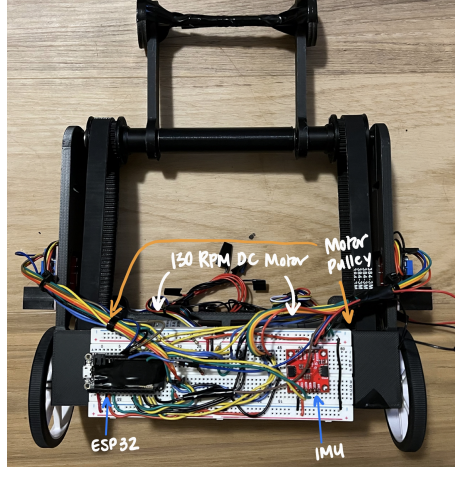

 $((a))$  Front View  $((b))$  Side View  $((c))$  Electronics View

# 3 Function-Critical Design Decisions

The entire robot can be split into two bodies of a dual pendulum. The base of the robot is the first link, and the pivoting arm of the robot is the second link. This definition was important in our center of mass calibrations to optimize inertia values in the code.

## 3.1 Linkage 1: Base

Notably, the two wheels driving our entire acrobot were not included in our definition of the first linkage because it was not a pivoting body. Everything else attached to the 3D printed base pivoted with the robot, so was a part of the first linkage. We designed the CAD of the base to be able to support a breadboard for our electronics as well as house 4 motors. Each motor was inserted into the 3D printed base with heatset inserts. The height of the two beams on either side were dependent on the length of the second link so that there would be enough clearance for a full 360 degree rotation. The lengths of these supports were also limited by off-the-shelf timing belt specifications.

## 3.1.1 Subsystem: Drive Base

These two wheels are directly driven by a single motor each. The motors are supported by the bushings (which experience a reaction force of 25N) which is within the bushing's stiffness (250N at 120 RPM).

## 3.1.2 Motor Selection

Since we originally simulated just an acrobat (1 DoF, no wheels), the system could work with any motor torque that surpasses friction (able to add Energy to the system), so to pick our actuators we set time based goals. With a 3.5" Arm Link and a 0.25 kg load, our target is a linkage actuator that can swing the system from inverted to standing in two swings, and a drive actuator that can handle the reaction forces at base speed of 15in/s (using this as a benchmark).

For our linkage actuator calculations, we have simulated the motor torque and velocity needed to needed to swing the linkage from low to high in two swings as shown [here](https://drive.google.com/file/d/1xp5eNZo_PYKZLE3MtUgwgzq8ktKUgjTM/view?usp=share_link).

From this simulation data, we found an actuator with a 0.12 Nm stall torque and a 130 rpm peak, which we plan on having two of for a total of 0.24 Nm. This roughly matches the recommended stall torque of 1/0.4 times the max static load we could see.

$$
\tau_l = \frac{1}{0.4} m r g = \frac{1}{0.4} (0.25 kg)(0.09 m)(9.8 \frac{m}{s^2}) = 0.27 N m
$$

Using our 2D model simulation to estimate the required torques and velocities needed by our linkage motor for our system to reach a stable position, the resulting graph can be see in Fig.  $2(a)$ .

The reaction torque needed by the wheel motors can be calculated as a ratio of the wheel and arm radius as follows:  $\tau_m = \frac{1.5in}{3.5in}\tau_l = 0.10Nm$ 

For our drive motor, we have picked a desired velocity of 15 inches per second which corresponds to about 90 RPM. We calculated the conversion like so:  $\omega_w = \frac{15in/s}{1.5in}$ 1.5in  $\frac{60s}{1min} = 90RPM$  We see how the desired criteria fit to the selected motor curve in in Fig. [2\(b\).](#page-2-0)

<span id="page-2-0"></span>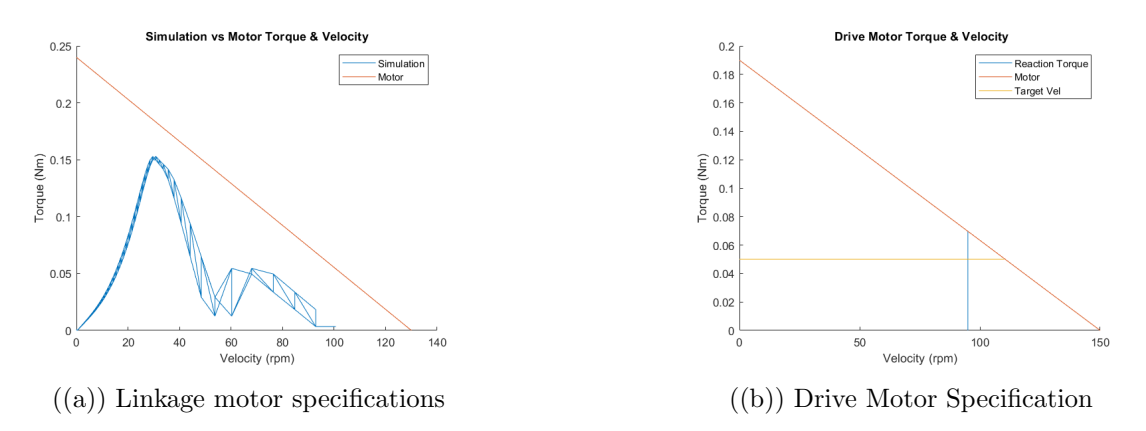

Based on our motor calculations, we needed a motor that captures and exceeds the reaction torque and target velocity. Thus, we chose a motor with a max angular velocity of 150 RPM.

## 3.2 Linkage 2: Pivot

The upper linkage is actuated by two 130RPM DC gearmotors that drive a 12mm HTD3 timing belt at a 1:1 ratio. The adjustable weights can be slid onto the round standoff at the top of the link and held in place by a flange. The transmission is arranged as follows in Fig. [5\(a\).](#page-5-0)

## 3.2.1 Designing the Transmission

To determine the belt sizes for the transmission, we used a timing belt length calculator to pick our belt. The timing belt calculator takes into account the desired size of and spacing between the pulleys to get an off-the-shelf belt size with enough pretension to avoid slipping. Using the calculator, we adjusted the desired center-to-center distance until we got a belt that we could purchase off the shelf (384 mm HTD3 Belt).

To reduce the friction between the linkages and the dead shaft, we lightly press-fitted oil-embedded bearings onto each of the ends of the arms. Additionally, to decrease friction between the spacers and linkages, we added thrust bearings. To increase the tension of the belts, we added a simple roller tensioner to each belt that mounted directly onto the base, composed of a 1.5" long 8-32" screw, 3D printed roller, and two locknuts to hold the tensioner in place on the base.

# 4 State Transition Diagram, Circuit Diagram

The state transition diagram is shown in Fig  $3(a)$ . The acrobot was wired as follows in Fig  $3(b)$ .

<span id="page-3-0"></span>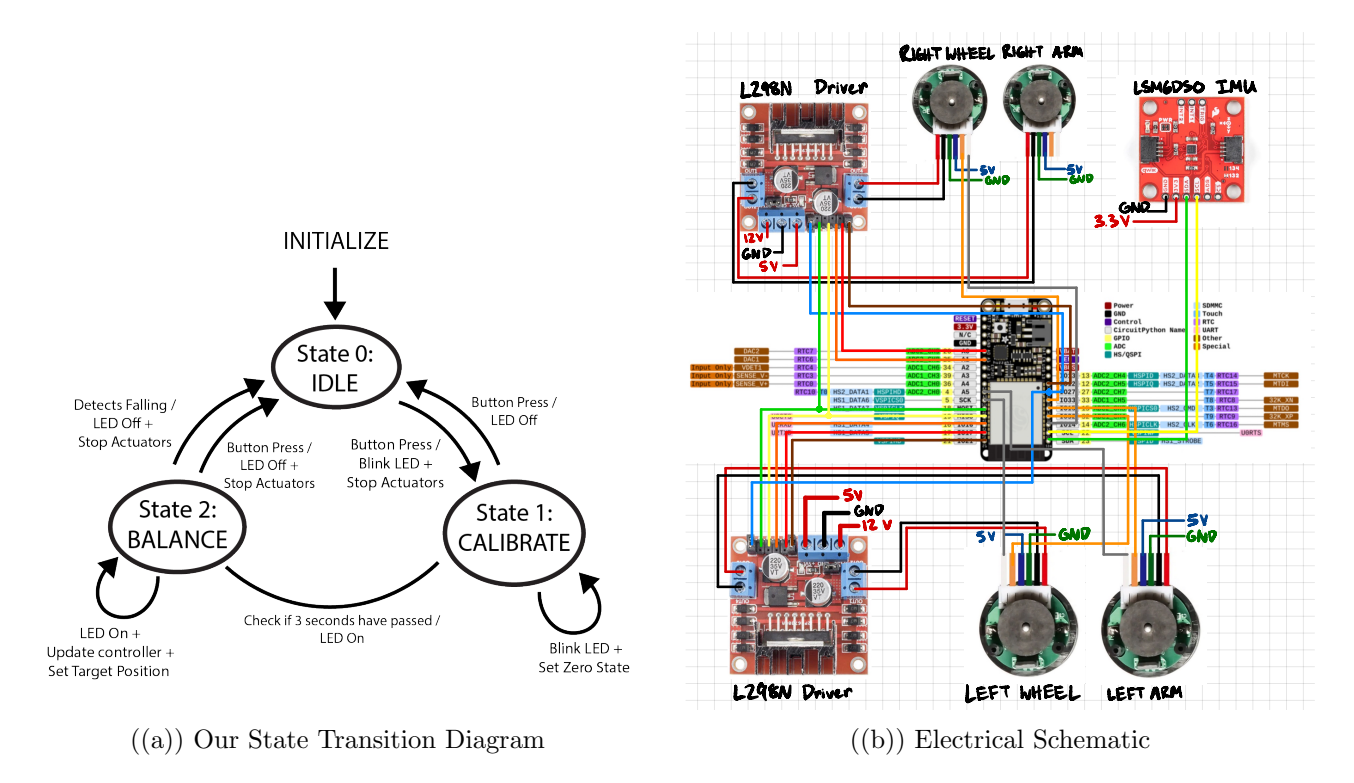

# 5 Reflections

Our team worked together well to distribute work for the manufacturing, design, control, and electronics of our project, and collaborated throughout to make the acrobot a success. Once our design was done, we were able to quickly assemble the acrobot. Upon reflection, we would have benefited from having a shared calendar for our deadlines. Sometimes, we would miss deadlines due to a lack of communication over our necessary deliverables. Also, it would have been better if we finalized our CAD and began printing our linkages earlier so that we could iterate the base and pulleys more. Better internal communication and a tighter design timeline would've helped us have more time for better controls implementation. We also should have taken advantage of staff knowledge and asked for more help with design choices.

# 6 Appendices

# 6.1 Appendix 1: Bill of Materials

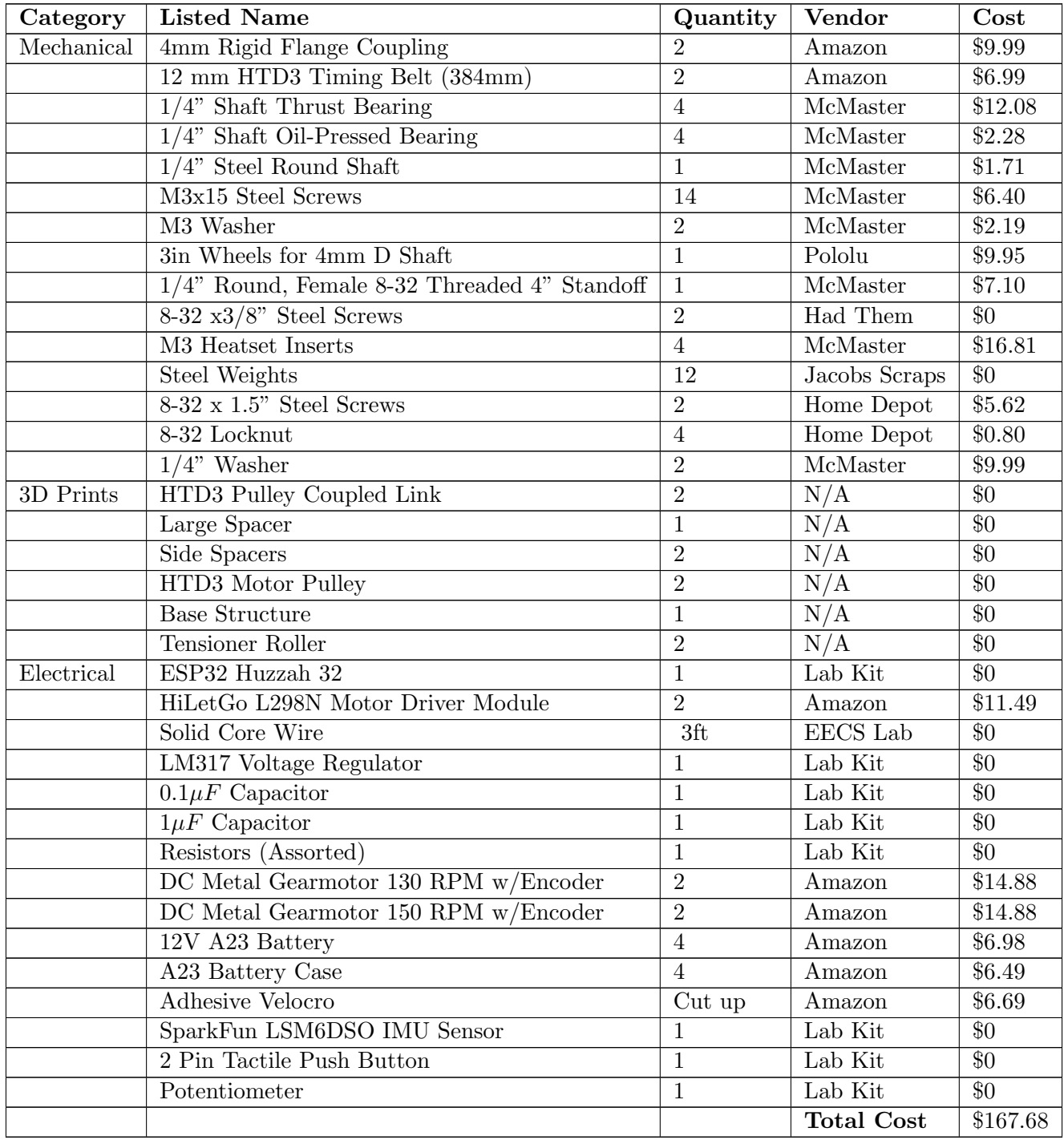

Table 1: Complete Bill of Materials

To view the BOM with links to products included, view [this sheet.](https://docs.google.com/spreadsheets/d/1VelRAHp_jvAidzLWaxGAwDVOIoRjyC6BdHzWEKS-deM/edit?usp=sharing)

## 6.2 Appendix 2: CAD Model

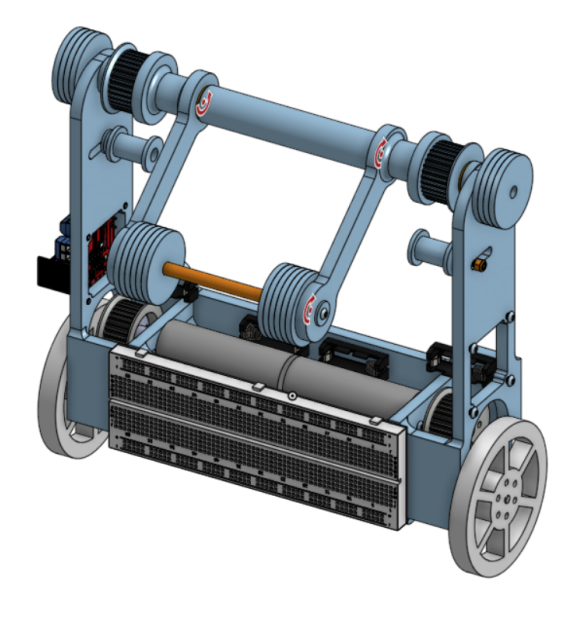

Figure 4: Full CAD Model

Belts aren't depicted in the CAD model.

<span id="page-5-0"></span>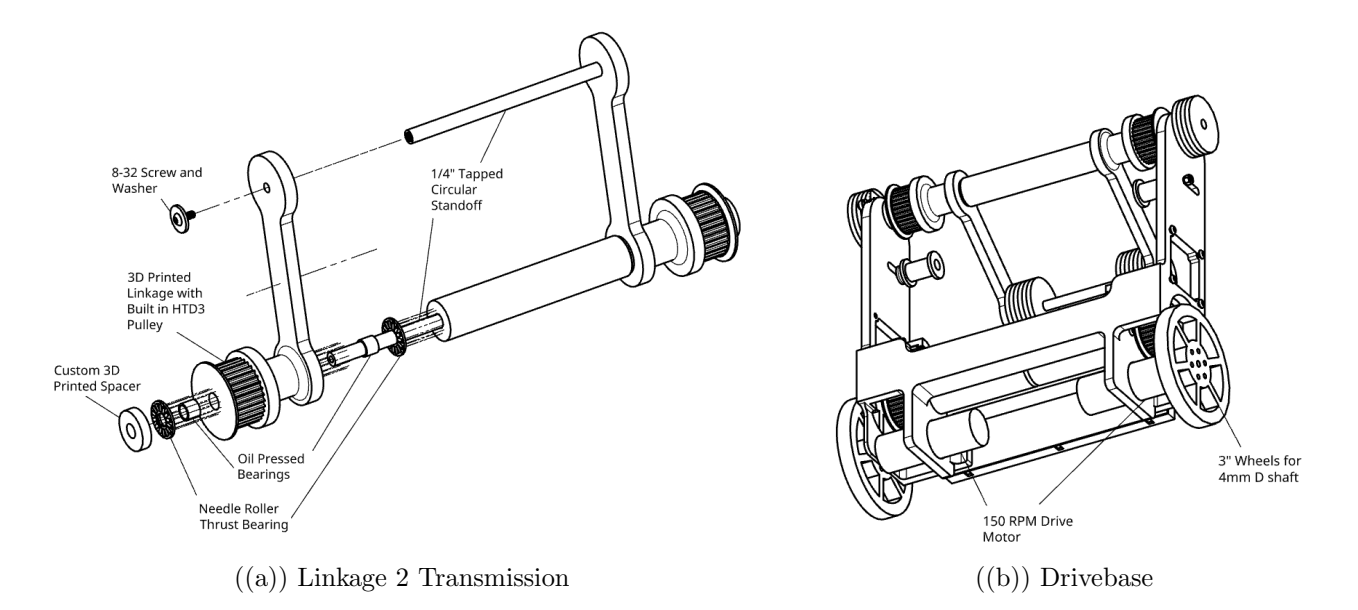

# 6.3 Appendix 3: Full Code

Listing 1: Main.ino: Our State Machine and Target Control

```
1 #include <Arduino.h>
2 #include "Controller.h"
3
4 #define BTN 34
5 #define LED PIN 13
6 #define POT 39
 7
8 // State Machine
9 enum Case { IDLE, CALIBRATE, BALANCE };
10 Case c = IDLE;
11 volatile bool buttonIsPressed = false;
12 volatile bool buttonT = false; // check timer interrupt 2
13 volatile bool \Delta T = false; // check timer interrupt 1 (for 10ms)
14 volatile bool ∆T2 = false; // check timer interrupt 4 (for 12ms)
15 volatile bool calibrateT = false; // check timer interrupt 3
16
17 // Controller
18 Controller controller;
19 const float pi = 3.14159;
2021 // Timers
22 hw timer t* timer0 = NULL; // main timer (for balancing) − 10 milliseconds
23 hw timer t* timer1 = NULL; // button timer (in between button presses) − 1 second
24 hw timer t* timer2 = NULL; // calibrate timer (for determining calibration time) − 3 ...
      seconds
25 hw timer t* timer3 = NULL; // balancing timer for delay − 12 milliseconds
26 portMUX TYPE timerMux0 = portMUX INITIALIZER UNLOCKED;
27 portMUX TYPE timerMux1 = portMUX INITIALIZER UNLOCKED;
28 portMUX TYPE timerMux2 = portMUX INITIALIZER UNLOCKED;
29 portMUX TYPE timerMux3 = portMUX INITIALIZER UNLOCKED;
30
31 //Initialization -----
32 void IRAM ATTR buttonISR() {
33 buttonIsPressed = true;
34 }
35
36 void IRAM ATTR onTime0() {
37 portENTER_CRITICAL_ISR(&timerMux0);
38 ∆T = true; // the function to be called when timer interrupt is triggered
39 portEXIT CRITICAL ISR(&timerMux0);
40 }
41
42 void IRAM ATTR onTime1() {
43 timerStop(timer1);
44 }
45
46 void IRAM ATTR onTime2() {
47 portENTER CRITICAL ISR(&timerMux2);
48 calibrateT = true; // the function to be called when timer interrupt is triggered
49 portEXIT CRITICAL ISR(&timerMux2);
50 }
51
52 void IRAM ATTR onTime3() {
53 timerStop(timer3);
54 }
55
56 void setup() {
```

```
57 Serial.begin(9600);
58 pinMode(BTN, INPUT);
59 pinMode(POT, INPUT);
60 pinMode(LED PIN, OUTPUT);
61 attachInterrupt(BTN, buttonISR, RISING);
62
63 controller.init();
64
65 // initilize timers
66 timer0 = timerBegin(0, 80, true); \frac{1}{2} // timer 0, MWDT clock period = 12.5 ...
        ns * TIMGn Tx WDT CLK PRESCALE −> 12.5 ns * 80 −> 1000 ns = 1 us, countUp
67 timerAttachInterrupt(timer0, &onTime0, true); // edge (not level) triggered
68 timerAlarmWrite(timer0, 10000, true); \frac{1}{10000 \times 1} us = 10 ms, autoreload true
69
70 timer1 = timerBegin(1, 80, true); \frac{1}{2} // timer 1, MWDT clock period = 12.5 ...
        ns * TIMGn_Tx_WDT_CLK_PRESCALE -> 12.5 ns * 80 -> 1000 ns = 1 us, countUp
71 timerAttachInterrupt(timer1, &onTime1, true); // edge (not level) triggered
72 timerAlarmWrite(timer1, 1000000, true); \frac{1}{10000000 \times 1} us = 1 s, ...
        autoreload true
73
74 timer2 = timerBegin(2, 80, true); \frac{1}{2} // timer 2, MWDT clock period = 12.5 ...
        ns * TIMGn_Tx_WDT_CLK_PRESCALE -> 12.5 ns * 80 -> 1000 ns = 1 us, countUp
75 timerAttachInterrupt(timer2, &onTime2, true); // edge (not level) triggered
76 timerAlarmWrite(timer2, 3000000, true); \frac{1}{30000000 \times 1} us = 3 s, ...
        autoreload true
77
78 timer3 = timerBegin(3, 80, true); \frac{1}{2} // timer 2, MWDT clock period = 12.5 ...
        ns * TIMGn Tx WDT CLK PRESCALE −> 12.5 ns * 80 −> 1000 ns = 1 us, countUp
79 timerAttachInterrupt(timer3, &onTime3, true); // edge (not level) triggered
80 timerAlarmWrite(timer3, 12000, true); \frac{1}{2000 \times 1} us = 12 ms, autoreload true
81
82 // at least enable the timer alarms
83 timerAlarmEnable(timer0); // enable
84 timerAlarmEnable(timer1); // enable
85 timerAlarmEnable(timer2); // enable
86 timerAlarmEnable(timer3); // enable
87 timerStop(timer0);
88 timerStop(timer1);
89 timerStop(timer2);
90 timerStop(timer3);
91 }
92
93 void loop() {
94 controller.imu.update();
95
96 switch (c) {
97 case IDLE:
98 ledOff();
99 if (checkForButtonPress()) { // Check if button has been pressed
100 timerStart(timer2); \frac{1}{2} Reset Calibrate timer
101 c = CALIBRATE; \frac{1}{2} // Change state to calibrate
\begin{array}{ccc} \n\begin{array}{ccc} 102 & & & \end{array} & \end{array}103
|104 controller.stopActuators();
105 break;
106
107 case CALIBRATE:
108 if (checkForButtonPress()) { // Check if button has been pressed
109 ledOff();
110 controller.stopActuators();
111 c = IDLE; \frac{1}{11} // Change state to idle
```

```
\vert112 }
|113 timerStart(timer2);
114 if (calibrateT) { // Check if 3 seconds has passed in calibrate ...
            mode (using timer 2)
|115 portENTER_CRITICAL(&timerMux2);
116 calibrateT = false; // reset calibrateT flag to false
117 portEXIT_CRITICAL(&timerMux2);
118
119 timerStop(timer2);
120 ledOn();
121 controller.zeroState(); // Calibrate Sensors
122 c = BALANCE; \frac{1}{2} // Change state to balancing
\begin{array}{ccc} \n\begin{array}{ccc} 123 & & \end{array} & \end{array}124
125 flashLight(); \sqrt{3} // Blink the LED
|126 controller.stopActuators();
127
\vert_{128} break;
129
130 case BALANCE:
131 ledOn();
132
133 if (checkForButtonPress() || controller.falling()) { // Check if button has ...
             been pressed, or if the bot has tilted too much
|134    ledOff();
135 controller.stopActuators();
136 c = IDLE; \sqrt{2} // Change state to idle ...
               (turn off actuators)
\begin{array}{ccc} \n & 137 \n \end{array}|138 timerStart(timer0);
139 if (!∆T) {
140 timerStart(timer3);
141 if(timerStarted(timer3)) {} //if this is triggered, don't do anything ...
               (consistent motor pulse, and prevents too small ms for deriving velocity)
142
143 portENTER_CRITICAL(&timerMux3);
144 \qquad \qquad \Delta T2 = false;145 portENTER_CRITICAL(&timerMux3);
146
147 controller.LW.update();
|148 controller.RW.update();
|149 controller.A2.update();
\begin{array}{l} \text{150} \\ \text{150} \end{array} float potVal = analogRead(POT);
151 float targetPos = ((potVal/4095−0.5) / 5);
152 float target[6] = {targetPos, 0, 0, 0, 0, 0};
153 controller.setTarget(target); // Run actuators to stabilize at position & ...
               velocity targets
154 }
155 timerStop(timer0);
156
|157 portENTER_CRITICAL(&timerMux0);
158 \qquad \Delta T = \text{false};
159 portENTER_CRITICAL(&timerMux0);
160
161 break;
\begin{array}{ccc} \hspace{2.2cm} 162 \end{array}|163 \quad \}164
165 bool checkForButtonPress() {
166 if (timerStarted(timer1)) {
\vert_{167} buttonIsPressed = false;
```

```
\begin{array}{ccc} \end{array} 168 }
169 if (buttonIsPressed) {
170 buttonIsPressed = false;
171 timerStart(timer1);
172 return true;
173 }
174 return false;
175 }
176
177 void flashLight() {
178 if ((millis() − timerReadMilis(timer2)) / 500 % 2) {
|179    ledOn();
180 } else {
\vert181 ledOff();
\begin{array}{ccc} \end{array} 182 }
183 }
184
185 void ledOn() {
186 digitalWrite(LED PIN, HIGH);
187 }
188
189 void ledOff() {
190 digitalWrite(LED_PIN, LOW);
191 }
```
Listing 2: Controller.h: Our Control System (Actuator Feedback Loop)

```
1 #include "Motor.h"
2 #include "IMU.h"
3 #include "K.h"
4
5 class Controller {
6 private:
7 // Physical Properties
8 const float pi = 3.14159;
9 const float r = 0.04;
10
11 // Controls Variables
12 const float \Delta = 0.1;
13 float state[6];
14 float P[3] = \{0, 0, 0\};15 float target[6];
16 const float fallingBound = 0.8 \times pi/2;<br>17 float integralTimer;
      float integralTimer;
18
19 public:
20 // Objects
21 Motor LW;
22 Motor RW;
23 Motor A2;
24 IMU imu;
25
26 Controller() {}
27
28 void init() {
29 LW.init(14, 4, 21, 16, 17, 40);
30 RW.init(12, 15, 33, 5, 18, 40);
31 A2.init(19, 32, 27, 25, 26, 45);
32 imu.init();
33 }
```

```
34
35 void zeroState() {
36 LW.setRef();
37 RW.setRef();
38 A2.setRef();
39 imu.setRef();
40 updateState();
41 integralTimer = millis();
42 }
43
44 void stopActuators() {
45 LW.setPWM(0, 0);
46 RW.setPWM(0, 0);
47 A2.setPWM(0, 0);
48 }
49
50 void setTarget(float newTarget[]) {
51 for (int i = 0; i < 6; i++) {
52 target[i] = newTarget[i];
53 }
54 updateState();
55 controlActuators();
56 }
57
58 void updateState() {
59 state[0] = r * (−imu.getPos());// + (LW.getPos() + RW.getPos()) / 2);
60 state[1] = imu.getPos();
61 state[2] = A2.getPos();62 state[3] = r * (-imu.getVel()); //+ (LW.getVel() + RW.getVel()) / 2);
63 state[4] = imu.getVel();
64 state[5] = //A2.getVel();
65
66 // State Transformation
67 state[1] = H[1][1] * state[1] + H[1][2] * state[2];
68 state[4] = H[4][4] \star state[4] + H[4][5] \star state[5];
69 }
70
71 void controlActuators() {
72 float TW = 0;
73 float TA2 = 0;
74 for (int i = 0; i < 6; i++) {
75 TW += K[0][i] * (target[i] − state[i]);
76 TA2 += K[1][i] * (target[i] − state[i]);
77 }
78 LW.setPWM(TW, 0.15);
79 RW.setPWM(TW, 0.15);
80 A2.setPWM(TA2, 0.4);
81 }
82
83 bool falling() {
84 return (abs(imu.getPos()) > fallingBound);
85 }
86 };
```
Listing 3: Motor.h: Our Motor and Integrated Encoder Class

```
1 #include <ESP32Encoder.h>
2
3 class Motor {
4 private:
```

```
5 int ENC_A, ENC_B, PWM, IN_1, IN_2, ticks;
6 float tickTimer, tickRate, radToTick;
7
8 ESP32Encoder encoder;
9
10 public:
11 Motor() {}
12
13 void init (int ENC_A, int ENC_B, int PWM, int IN_1, int IN_2, int reduction) {
14 ESP32Encoder::useInternalWeakPullResistors = UP;
15
16 this−>PWM = PWM;
17 this->IN_1 = IN_1;
18 this->IN<sub>-2</sub> = IN<sub>-2</sub>;
19 pinMode(PWM, OUTPUT);
20 pinMode(IN_1, OUTPUT);
21 pinMode(IN_2, OUTPUT);
22 digitalWrite(IN<sub>-1</sub>, LOW);
23 digitalWrite(IN<sub>-2</sub>, LOW);
24
25 encoder.attachFullQuad(ENC_A, ENC_B);
26 encoder.setCount(0);
27
28 radToTick = (2 \times 3.1415 \times reduction);
29
30 tickTimer = millis();
31 }
32
33 void update() {
34 tickRate = (encoder.getCount() − ticks) / (millis() − tickTimer) * 1000;
35 ticks = encoder.getCount();
36 tickTimer = millis();
37 }
38
39 void setPWM(float voltage, float frictionVoltage) {
40 int pwm = constrain(int(255 * voltage), −255, 255);
41 int frictionpwm = constrain(int(255 \star (abs(voltage) + abs(frictionVoltage))), ...
            0, 255);
42 analogWrite(PWM, abs(frictionpwm));
43 if (abs (pwm) < 1) {
44 digitalWrite(IN<sub>-1</sub>, LOW);
45 digitalWrite(IN<sub>-2</sub>, LOW);
46 } else if (pwm > 0) {
47 digitalWrite(IN<sub>-1</sub>, HIGH);
48 digitalWrite(IN<sub>-2</sub>, LOW);
49 } else {
50 digitalWrite(IN<sub>-1</sub>, LOW);
51 digitalWrite(IN<sub>-2</sub>, HIGH);
52 }
53 }
54
55 float getPos() {
56 return encoder.getCount() / radToTick;
57 }
58
59 float getVel() {
60 return tickRate / radToTick;
61 }
62
63 void setRef() {
64 encoder.clearCount();
```

```
65 ticks = 0;66 }
67 };
```
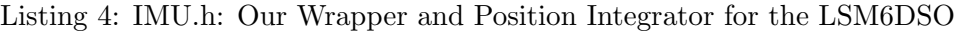

```
1 #include "SparkFunLSM6DSO.h"
2 #include "Wire.h"
3 #include "Kalman.h"
4
5 class IMU {
6 private:
7 float accY, accZ;
8 float gyroX, gyroXangle;
9 float angRef;
10 float timer;
11
12 Kalman kalman;
13
14 public:
15 LSM6DSO myIMU;
16
17 IMU() \{ \}18
19 void init() {
20 Wire.begin(23, 22);
21 delay(10);
22 myIMU.begin();
23 myIMU.initialize(BASIC_SETTINGS);
24 }
25
26 void update() {
27 accY = myIMU.readFloatAccelY();
28 accZ = myIMU.readFloatAccelZ();
29 gyroX = myIMU.readFloatGyroX() / 131;
30
31 float dt = (millis() − timer) / 1000;
32 timer = millis();
33
34 double roll = atan2(accY, accZ) * RAD TO DEG;
35
36 if ((roll < −90 && gyroXangle > 90) | | (roll > 90 && gyroXangle < −90)) {
37 kalman.setAngle(roll);
38 gyroXangle = roll;
39 } else
40 gyroXangle = kalman.getAngle(roll, gyroX, dt);
41 }
42
43 float getPos() {
44 return (gyroXangle − angRef) * DEG TO RAD;
45 }
46
47 float getVel() {
48 return gyroX * DEG_TO_RAD;
49 }
50
51 void setRef() {
52 accY = myIMU.readFloatAccelY();
53 accZ = myIMU.readFloatAccelZ();
54
```

```
55 double roll = atan2(accY, accZ) * RAD_TO_DEG;
56 kalman.setAngle(roll);
57
58 gyroXangle = roll;
59 angRef = gyroXangle;
60
61 timer = millis();
62 }
63 };
```
Listing 5: K.h: Our Gains and State Transformation Computed via MATALB LQR Cost Functions

```
1 const float K[2][6] = {{−6.179, 30.4414, −0.64335, −5.2686, 11.493, −1.2754}, ...
      {−0.95826, 3.9051, 1.26747, −0.62286, 2.4848, −0.26032}};
2 const float H[6][6] = \{[1, 0, 0, 0, 0], [\0, 0.46639, 0.018222, 0, 0, 0], [\0, 0, 1, ...0, 0, 0}, {0, 0, 0, 1, 0, 0}, {0, 0, 0, 0, 0.18413, 0.15157}, {0, 0, 0, 0, 0, 1}};
```
#### 6.4 Appendix 4A: 2D Model

#### 6.4.1 Variables & Definitions

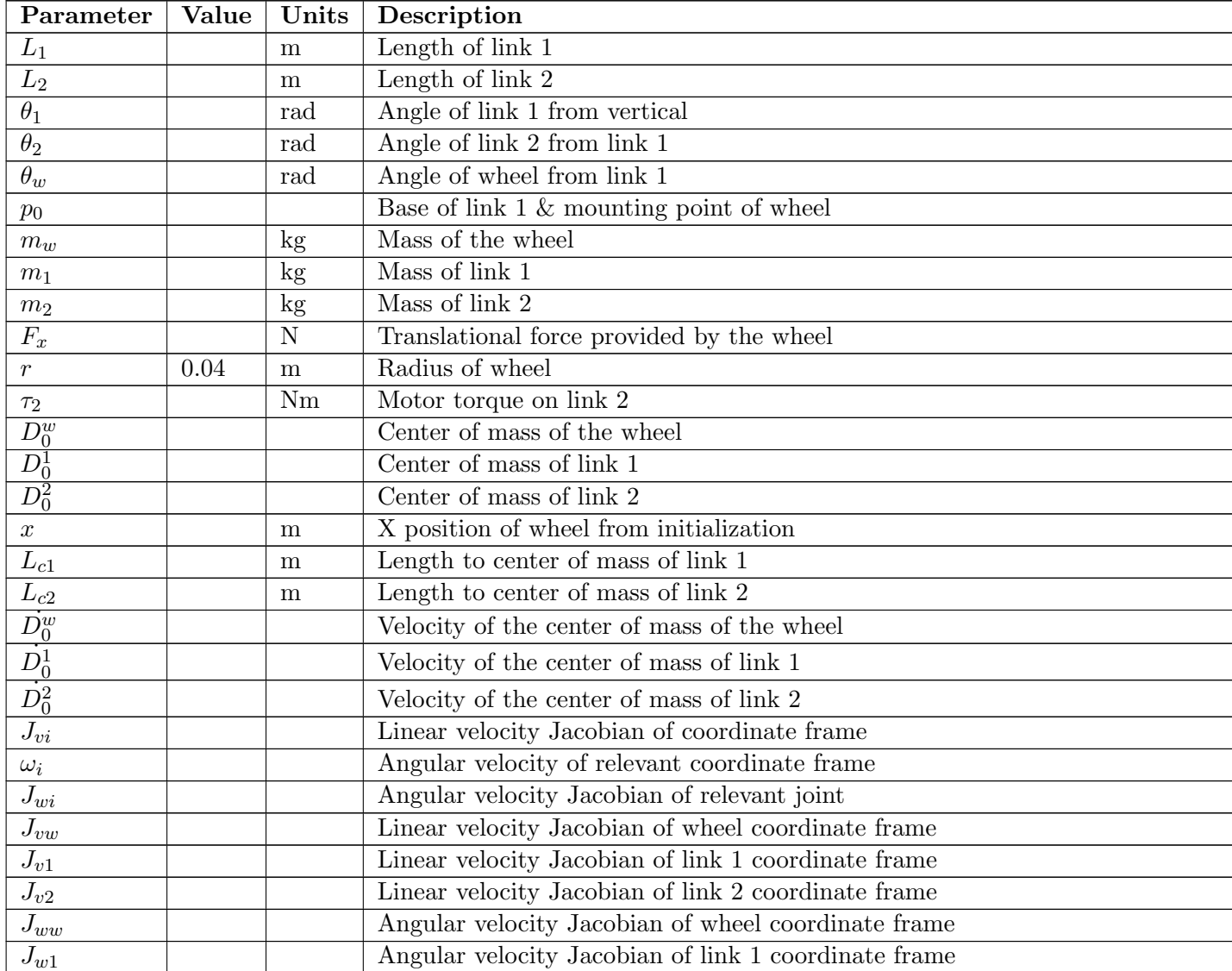

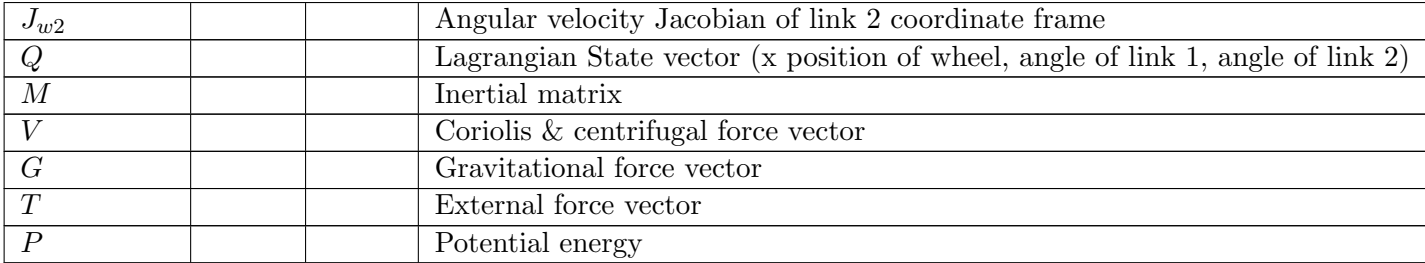

Table 2: System parameters in order of appearance

## 6.5 Appendix 4B: 2D Model

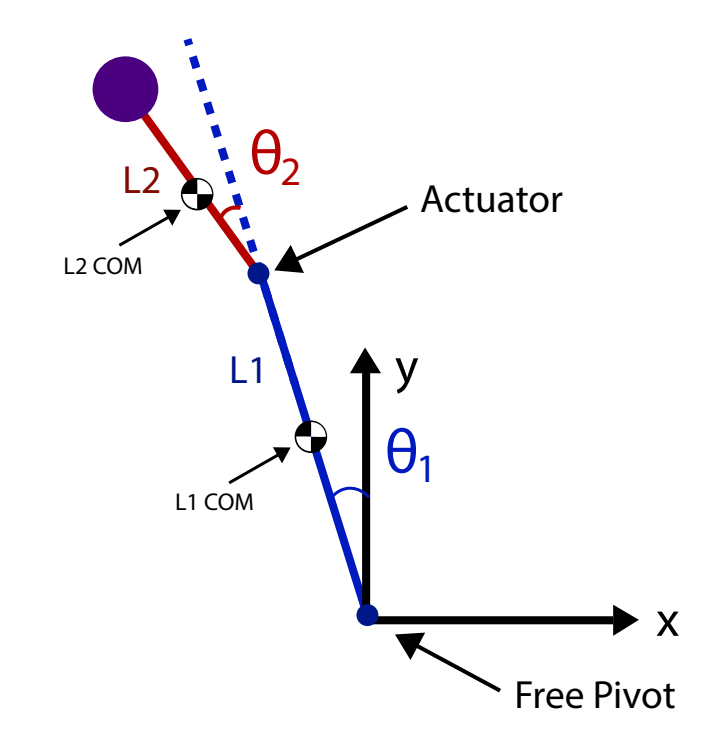

Figure 6: Kinematic model of our base system with relevant system parameters

## 6.5.1 Kinematics and Jacobians

Definitions:

$$
c_1 = \cos \theta_1, c_{12} = \cos(\theta_1 + \theta_2), x = r(\theta_w - \theta_1), F_x = \frac{\tau_w}{r}
$$

CoM Positions:

$$
D_0^w = \begin{bmatrix} x \\ 0 \end{bmatrix}, D_0^1 = \begin{bmatrix} x - L_{c1}s_1 \\ L_{c1}c_1 \end{bmatrix}, D_0^2 = \begin{bmatrix} x - L_{1}s_1 + L_{c2}s_{12} \\ L_1c_1 - L_{c2}c_{12} \end{bmatrix}
$$

CoM Velocities:

$$
D_0^w = \begin{bmatrix} \dot{x} \\ 0 \end{bmatrix}, D_0^1 = \begin{bmatrix} \dot{x} - L_{c1} \dot{\theta}_1 c_1 \\ -L_{c1} \dot{\theta}_1 s_1 \end{bmatrix}, D_0^2 = \begin{bmatrix} \dot{x} - L_1 \dot{\theta}_1 c_1 + L_{c2} (\dot{\theta}_1 + \dot{\theta}_2) c_{12} \\ -L_1 \dot{\theta}_1 s_1 + L_{c2} (\dot{\theta}_1 + \dot{\theta}_2) s_{12} \end{bmatrix}
$$

Jacobians:

$$
\dot{D}_0^i = J_{vi} \begin{bmatrix} \dot{\theta_w} \\ \dot{\theta_1} \\ \dot{\theta_2} \end{bmatrix}, \ \omega_i = J_{\omega i} \begin{bmatrix} \dot{\theta_w} \\ \dot{\theta_1} \\ \dot{\theta_2} \end{bmatrix}
$$

$$
J_{vw} = \begin{bmatrix} 1 & 0 & 0 \\ 0 & 0 & 0 \end{bmatrix}, J_{\omega w} = 0
$$

$$
J_{v1} = \begin{bmatrix} 1 & -L_{c1}c_1 & 0 \\ 0 & -L_{c1}s_1 & 0 \end{bmatrix}, J_{\omega 1} = \begin{bmatrix} 0 & 1 & 0 \end{bmatrix}
$$

$$
J_{v2} = \begin{bmatrix} 1 & -L_{1}c_1 + L_{c2}c_{12} & L_{c2}c_{12} \\ 0 & -L_{1}c_1 + L_{c2}c_{12} & L_{c2}c_{12} \end{bmatrix}, J_{\omega 2} = \begin{bmatrix} 0 & 1 & 1 \end{bmatrix}
$$

## 6.5.2 Lagrangian Dynamics

State Matrix:

$$
Q = \begin{bmatrix} x \\ \theta_1 \\ \theta_2 \end{bmatrix}
$$

Base Equation:

$$
M\ddot{Q} + V + G = T
$$

Inertial Matrix:

$$
M = \sum (m_i J_{vi}^T J_{vi} + J_{\omega i}^T I_{ci} J_{\omega i})
$$
  
\n
$$
M = \begin{bmatrix} m_w + m_1 + m_2 & -m_1 L_{c1} c_1 + m_2 (-L_1 c_1 + L_{c2} c_{12}) & m_2 L_{c2} c_{12} \\ -m_1 L_{c1} c_1 + m_2 (-L_1 c_1 + L_{c2} c_{12}) & I_{c1} + I_{c2} + m_1 L_{c1}^2 + m_2 (L_1^2 + L_{c2}^2 - 2L_1 L_{c2} c_2) & I_{c2} + m_2 L_{c2} (L_{c2} - L_1 c_2) \\ m_2 L_{c2} c_{12} & I_{c2} + m_2 L_{c2} (L_{c2} - L_1 c_2) & I_{c2} + m_2 L_{c2}^2 \end{bmatrix}
$$

Coriolis and Centrifugal Vector:

$$
V = \dot{M}\dot{Q} - \frac{1}{2} \begin{bmatrix} \dot{Q}^T \frac{\partial M}{\partial x} \dot{Q} \\ \dot{Q}^T \frac{\partial M}{\partial \theta_1} \dot{Q} \\ \dot{Q}^T \frac{\partial M}{\partial \theta_2} \dot{Q} \end{bmatrix}
$$

$$
\dot{M} = \begin{bmatrix}\n0 & \sigma & -m_2 L_{c2}(\dot{\theta}_1 + \dot{\theta}_2) s_{12} \\
\sigma & 2m_2 L_1 L_{c2} \dot{\theta}_2 s_2 & m_2 L_{c2} L_1 \dot{\theta}_2 s_2 \\
-m_2 L_{c2}(\dot{\theta}_1 + \dot{\theta}_2) s_{12} & m_2 L_{c2} L_1 \dot{\theta}_2 s_2 & 0\n\end{bmatrix}
$$
\n
$$
\sigma = L_{c1} \dot{\theta}_1 s_1 + m_2 (L_1 \dot{\theta}_1 s_1 - L_{c2} (\dot{\theta}_1 + \dot{\theta}_2) s_{12})
$$

$$
V = \begin{bmatrix} m_1 L_{c1} \dot{\theta_1}^2 s_1 + m_2 (L_1 \dot{\theta_1}^2 s_1 - L_{c2} (\dot{\theta_1} + \dot{\theta_2})^2 s_{12}) \\ m_2 L_1 L_{c2} \dot{\theta_2} (2 \dot{\theta_1} + \dot{\theta_2}) s_2 \\ - m_2 L_1 L_{c2} \dot{\theta_1}^2 s_2 \end{bmatrix}
$$

Gravity Vector:

$$
P = m_1 g L_{c1} c_1 + m_2 g (L_1 c_1 - L_{c_2} c_{12})
$$

$$
G = \frac{\partial}{\partial Q} P = \begin{bmatrix} 0 \\ -m_1 g L_{c1} s_1 + m_2 g (-L_1 s_1 + L_{c2} s_{12}) \\ m_2 g L_{c2} s_{12} \end{bmatrix}
$$

External Force Vector:

$$
T = \begin{bmatrix} F_x \\ 0 \\ \tau_2 \end{bmatrix}
$$

$$
\tau = \frac{k}{R}(V - k\omega)
$$

Max Torque ( $\omega = 0$ ):

$$
\tau_m = \frac{k}{R} V_m \to \frac{k}{R} = \frac{\tau_m}{V_m}
$$

Max Velocity  $(\tau = 0)$ :

$$
0 = (V_m - k\omega_m) \to k = \frac{V_m}{\omega_m}
$$

Motor Torque Model:

With Gear Ratio:

$$
\tau = \frac{\tau_m}{V_m}(V - \frac{V_m}{\omega_m}\omega) = \tau_m(\frac{V}{V_m} - \frac{\omega}{\omega_m})
$$

$$
\tau = G\tau_m(\frac{V}{V_m} - G\frac{\omega}{\omega_m})
$$

$$
\omega_w=\frac{\dot{x}}{r}+\dot{\theta}_2
$$

External Force Vector:

$$
T = \begin{bmatrix} F_x \\ 0 \\ \tau_2 \end{bmatrix} = \begin{bmatrix} \frac{G_w \tau_m}{r} (V_w - G_w \frac{\omega_w}{\omega_m}) \\ 0 \\ G \tau_m (V_2 - G_2 \frac{\omega_2}{\omega_m}) \end{bmatrix} = \begin{bmatrix} \frac{G_w \tau_m}{r} (V_w - G_w \frac{\dot{\bar{x}} + \dot{\theta}_1}{\omega_m}) \\ 0 \\ G_2 \tau_m (V_2 - G_2 \frac{\dot{\theta}_2}{\omega_m}) \end{bmatrix}
$$

Base Equation Expanded:

$$
M\begin{bmatrix} \ddot{x} \\ \ddot{\theta_1} \\ \ddot{\theta_2} \end{bmatrix} + \begin{bmatrix} m_1 L_{c1} \dot{\theta_1}^2 s_1 + m_2 (L_1 \dot{\theta_1}^2 s_1 - L_{c2} (\dot{\theta_1} + \dot{\theta_2})^2 s_{12}) \\ m_2 L_1 L_{c2} \dot{\theta_2} (2 \dot{\theta_1} + \dot{\theta_2}) s_2 \\ -m_2 L_1 L_{c2} \dot{\theta_1}^2 s_2 \end{bmatrix} + \begin{bmatrix} 0 \\ -m_1 g L_{c1} s_1 + m_2 g (-L_1 s_1 + L_{c2} s_{12}) \\ m_2 g L_{c2} s_{12} \end{bmatrix} = \begin{bmatrix} F_x \\ 0 \\ \tau_2 \end{bmatrix}
$$

## 6.6 Appendix 4C: Control System

#### 6.6.1 State Space Background

The method of control system is State Space, where q is the state vector, U is the input vector, A is the state matrix, and B is the input to state matrix. Through this linear system, we can compute an array of gains K, that determine our desired inputs given a current state  $q$  and state  $q_t$ :

$$
\dot{q} = Aq + Bu
$$

$$
u = K(q_t - q)
$$

In our case, the state space state vector is  $q = \begin{bmatrix} Q \\ \vdots \end{bmatrix}$  $\dot{Q}$  , where Q is the Lagrangian state matrix. Our input vector is the voltages of our motors

$$
u = \begin{bmatrix} V_w \\ V_2 \end{bmatrix}
$$

. The target state vector  $q_t$  can be fixed (such as balancing the cart at an equilibrium point) or dynamic (such as following the trajectory of a pendulum swinging upwards).

#### 6.6.2 LQR Background

https://www.mathworks.com/help/control/ref/lti.lqr.html

Our method of computing K is a Linear-Quadratic Regulator (LQR). We use MATLAB to compute this, it takes in an A, B, Q, and R matrices and computes K via the algebriac Riccati equation. Q is the State-cost weighted matrix. R is the Input-cost weighted matrix. Q and R are diagonal matrices, with squared cost values corresponding to state error and input effort respectively.

These values are selected by Bryson's rule, where the value should be  $\frac{1}{\max \text{error}^2}$ . For example, our we've set 1 as our maximum voltage value, so our R matrix looks like  $R = \begin{bmatrix} 1 & 0 \\ 1 & 0 \\ 0 & 1 \end{bmatrix}$  $\frac{1}{12}$ 1 2 . An exampled of a Q value could be the max error for the first link state at  $\frac{\pi}{6}$ . The Q value would then be  $\frac{6}{\pi}$  $2$ . The Q values provide the most opportunity for tuning a system, and offer infinite solutions for a system. Too large

of Q values will be saturated by actuator capabilities, and too small of Q values will not cause a quick enough response (example, the cart tipping instead of recovering from a disturbance).

#### 6.7 Appendix 4D: Jacobian Linearization

#### 6.7.1 Overview

Our system is nonlinear, and we must linearize it to put into state space form. To do so, we must pick an equilibrium point  $q_0$  and  $u_0$  and can assume the system will act linear for small distances around the equilibrium points. To solve this problem, We instead consider the state space matrix of the change in state:

$$
\dot{\tilde{q}} = A\tilde{q} + B\tilde{u}
$$

$$
\tilde{q} = q - q_0
$$

$$
\tilde{u} = u - u_0
$$

We can calculate the A and B matrix via a Jacobian. As we can see, A and B are constant at a given equilibrium point. If we can keep the equilibrium point constant (such as balancing vertically), this can be very useful as modeling tools for LTI systems are well developed. For systems such as the acrobat swing up, the state changes very significantly and the equilibrium point must change, and so current state is a factor in the K gain matrix:

$$
\dot{q} = f(q, u)
$$

$$
A = \frac{\partial f(q, u)}{\partial q}|_{q_0, u_0}, B = \frac{\partial f(q, u)}{\partial u}|_{q_0, u_0}
$$

For the given K value determined by using LQR on the linearized state space, we note that error is the same using an equilibrium point, and therefore we can use this K with just our state and target state.

$$
\tilde{u} = K(\tilde{q}_t - \tilde{q}) = K((q_t - q_0) - (q - q_0)) = K(q - q_0)
$$

#### 6.7.2 Our System

For our Lagriangian system, we can determine our Jacobian and state space matrix as follows. Note Inertia matrix M well known to always be invertible.

$$
\begin{bmatrix} \dot{Q} \\ \ddot{Q} \end{bmatrix} = f(Q, \dot{Q}, u) = \begin{bmatrix} \dot{Q} \\ M^{-1}(T - V - G) \end{bmatrix}
$$

$$
q = \begin{bmatrix} \dot{Q} \\ \ddot{Q} \end{bmatrix}, \ \dot{\tilde{q}} = \frac{\partial f(q, u)}{\partial q}|_{q_0, u_0} \tilde{q} + \frac{\partial f(q, u)}{\partial u}|_{q_0, u_0} \tilde{u}
$$

Since  $\dot{Q}$  is equal to only itself, we know it's Jacobian relative to  $Q$  will be 0 and it's Jacobian relative to itself will be the identity matrix. Though not needed for computation, we can view this reduction as:

$$
f_1(Q, \dot{Q}, u) = M^{-1}(T - V - G)
$$

$$
\begin{bmatrix} \dot{\tilde{Q}} \\ \ddot{\tilde{Q}} \end{bmatrix} = \begin{bmatrix} 0 & I \\ \frac{\partial f_1}{\partial Q}|_{Q_0, \dot{Q}_0, u_0} & \frac{\partial f_1}{\partial \dot{Q}}|_{Q_0, \dot{Q}_0, u_0} \end{bmatrix} \begin{bmatrix} \tilde{Q} \\ \dot{\tilde{Q}} \end{bmatrix} + \begin{bmatrix} 0 \\ \frac{\partial f_1}{\partial u}|_{Q_0, \dot{Q}_0, u_0} \end{bmatrix} \tilde{u}
$$

Note: the Jacobian for the x position state is 0, so our system does not behave differently after translating. However, it does change with x velocity, as the wheel actuator requires more voltage to produce the same torque at a larger velocity.

#### 6.7.3 Discretization

Since our simulation and real world processor operate discretely with a time step  $\Delta$ , we must use the discrete form of the state space matrix and MATLAB's discrete LQR calculator. For a continuous system:

$$
\dot{q}(t) = A_c q(t) + B_c u(t)
$$

This equivalent discrete system is (note q on left instead of  $\dot{q}$ ):

$$
q[k+1] = A_d q[k] + B_d u[k]
$$

$$
A_d = I + \Delta A_c, B_d = \Delta B_c
$$

For our Lagrangian system, this discrete model will be:

$$
\begin{bmatrix} \tilde{Q} \\ \dot{\tilde{Q}} \end{bmatrix} = \left( I + \Delta \begin{bmatrix} 0 & I \\ \frac{\partial f_1}{\partial Q} \big|_{Q_0, \dot{Q}_0, u_0} & \frac{\partial f_1}{\partial \dot{Q}} \big|_{Q_0, \dot{Q}_0, u_0} \end{bmatrix} \begin{bmatrix} \tilde{Q} \\ \dot{\tilde{Q}} \end{bmatrix} \right) + \Delta \begin{bmatrix} 0 \\ \frac{\partial f_1}{\partial u} \big|_{Q_0, \dot{Q}_0, u_0} \end{bmatrix} \tilde{u}
$$

The discretization is very useful if the model's linearization point must change. In this case, you can take the linearization point to be the previous time step when computing the next change in input  $\tilde{u}[k+1]$ :

$$
\tilde{q}[k] = q[k] - q_0 = q[k] - q[k-1]
$$
  

$$
\tilde{u}[k] = u[k] - u_0 = u[k] - u[k-1]
$$

## 6.8 Appendix 4E: 2D MATLAB Simulation

#### 6.8.1 2D Simulation Control System Derivation

To help validate our project goal and learn more about the double inverted pendulum as a controls problem, we wanted to simulate a controllable double inverted pendulum to gain insight on the physics behind the system and the different approaches to controlling an underactuated system.

To develop this test simulation, we looked at various approaches used to solve this problem online. A notable exampled was [this course from MIT](https://underactuated.mit.edu/acrobot.html) on underactuated robots that explains in depth the dynamics behind the double inverted pendulum. Using these dynamic equations, we were able to successfully simulate the acrobot as shown in the video below. The MATLAB script and equations used to generate the video can be found in Appendix II - LQR Swing.

#### 6.8.2 2D Simulation Demo Video

A screen recording of our 2D double inverted pendulum can be found linked [here.](www.link.com)

#### <span id="page-19-0"></span>6.8.3 Lagrangian with Link Point Mass Simplification

$$
I_1 = I_2 = m_w = x = \dot{x} = \ddot{x} = 0
$$

$$
M\begin{bmatrix} \ddot{\theta_1} \\ \ddot{\theta_2} \end{bmatrix} + \begin{bmatrix} m_2 L_1 L_{c2} \dot{\theta_2} (2\dot{\theta_1} + \dot{\theta_2}) s_2 \\ -m_2 L_1 L_{c2} \dot{\theta_1}^2 s_2 \end{bmatrix} + \begin{bmatrix} -m_1 g L_{c1} s_1 + m_2 g (-L_1 s_1 + L_{c2} s_{12}) \\ m_2 g L_{c2} s_{12} \end{bmatrix} = \begin{bmatrix} 0 \\ \tau_2 \end{bmatrix}
$$

$$
M = \begin{bmatrix} m_1 L_{c1}^2 + m_2 (L_1^2 + L_{c2}^2 - 2L_1 L_{c2} c_2) & m_2 L_{c2} (L_{c2} - L_1 c_2) \\ m_2 L_{c2} (L_{c2} - L_1 c_2) & m_2 L_{c2}^2 \end{bmatrix}
$$

Matches the professor Kazerooni's Lagrangian example, except for sign changes.

#### 6.8.4 3D Simulation Control System Derivation

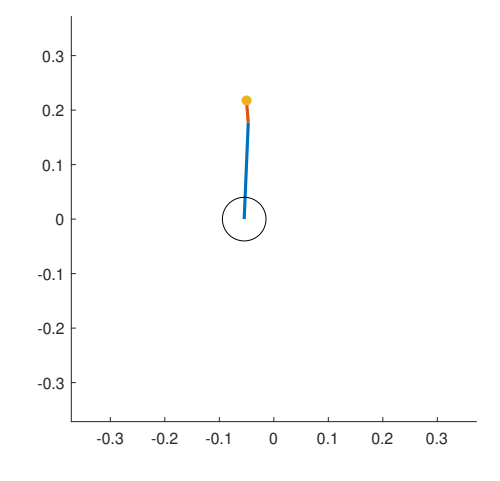

Figure 7: 3DoF Matlab Simulation

Using the derived state space equations and the 2D simulation shown above as a baseline, we were able to generate a MATLAB script to simulte the 3DoF version of this system that matches the hardware we built.

The system controller for the 3DoF simulation uses the same approach as the 2DoF one. A new Jacobian is calculated at each timestep & used to determine optimized controller gains using the LQR method.

The full code & equations used in this simulation can be found in Appendix IV - Matlab Simulation Main Scripts.

## 6.8.5 3D Simulation Demo Video

A screen recording of the 3DoF simulation can be found linked [here.](https://drive.google.com/file/d/116C6Ax8XlZbCWbABavNBOUhte7r2Iack/view?usp=sharing)

## 6.9 Appendix 4F: Implementation

## 6.9.1 One Moving Link Lagrangian Simplification

$$
I_1 = I_2 = m_2 = L_{c2} = \theta_2 = \dot{\theta_2} = \ddot{\theta_2} = 0, L_{c1} = L_1
$$

$$
\begin{bmatrix} m_w + m_1 & -m_1 L_1 c_1 \\ -m_1 L_1 c_1 & m_1 L_1^2 \end{bmatrix} \begin{bmatrix} \ddot{x} \\ \ddot{\theta_1} \end{bmatrix} + \begin{bmatrix} m_1 L_1 \dot{\theta_1}^2 s_1 \\ 0 \end{bmatrix} + \begin{bmatrix} 0 \\ -m_1 g L_1 s_1 \end{bmatrix} = \begin{bmatrix} F_x \\ 0 \end{bmatrix}
$$

Matches [Slide 15](https://www-robotics.cs.umass.edu/~grupen/503/SLIDES/cart-pole.pdf) of UMass class pole-cart (which used the same coordinate frame as we did) - so hopefully some validation that our equations are right!